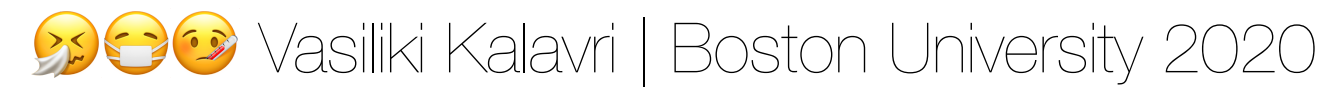

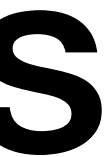

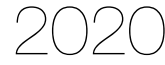

#### CS 591 K1: Data Stream Processing and Analytics **Spring 2020**

**Vasiliki (Vasia) Kalavri [vkalavri@bu.edu](mailto:vkalavri@bu.edu)**

3/31: High-availability & reconfiguration

- To recover from failures, the system needs to
	- restart failed processes
	- restart the application and recover its state

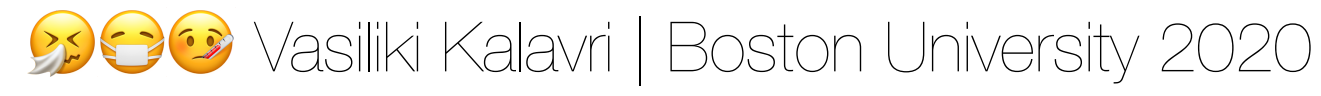

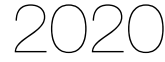

Checkpointing guards the state from failures, but what about process failure?

#### High-availability

#### Flink processes

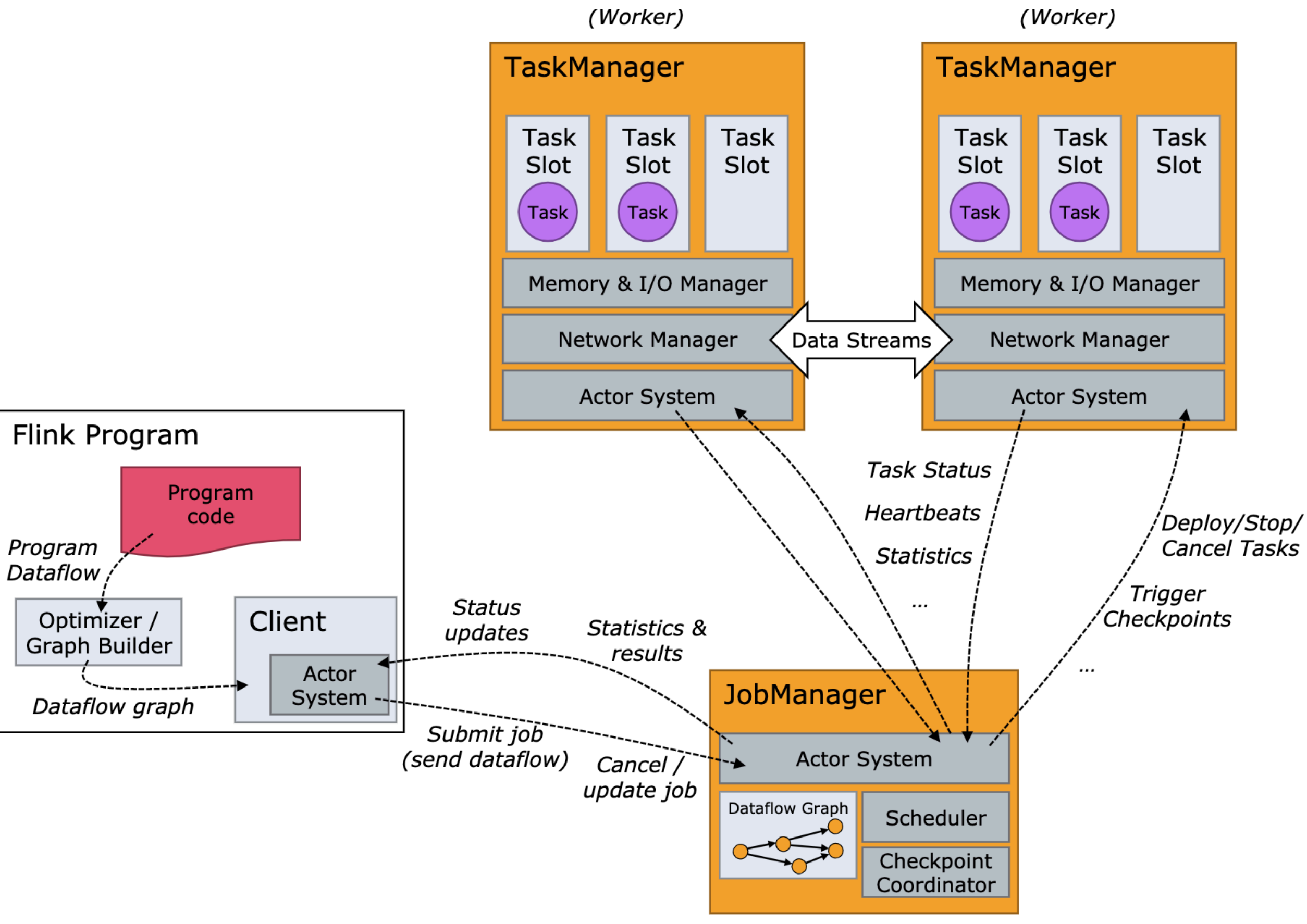

(Master / YARN Application Master)

3 Vasiliki Kalavri | Boston University 2020

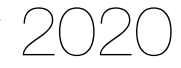

- Flink requires a sufficient number of processing slots in order to execute all tasks of an application.
- The JobManager cannot restart the application until enough slots become available.
	- Restart is automatic if there is a ResourceManager, e.g. in a YARN setup
	- A manual TaskManager re-start or a backup is required in standalone mode
- The **restart strategy** determines how often the JobManager tries to restart the application and how long it waits between restart attempts.

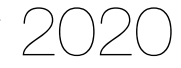

#### TaskManager failures

- The JobManager is **a single point of failure** Flink applications
	- It keeps metadata about application execution, such as pointers to completed checkpoints.
- A high-availability mode migrates the responsibility and metadata for a job to another JobManager in case the original JobManager disappears.
- Flink relies on **Apache ZooKeeper** for high-availability
	- coordination and consensus services, e.g. leader election
- The JobManager writes the JobGraph and all required metadata, such as the application's JAR file, into a remote persistent storage system
- Zookeeper also holds state handles and checkpoint locations

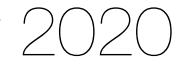

### JobManager failures

Vasiliki Kalavri | Boston University 2020

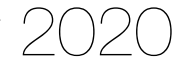

When the JobManager fails all tasks are automatically

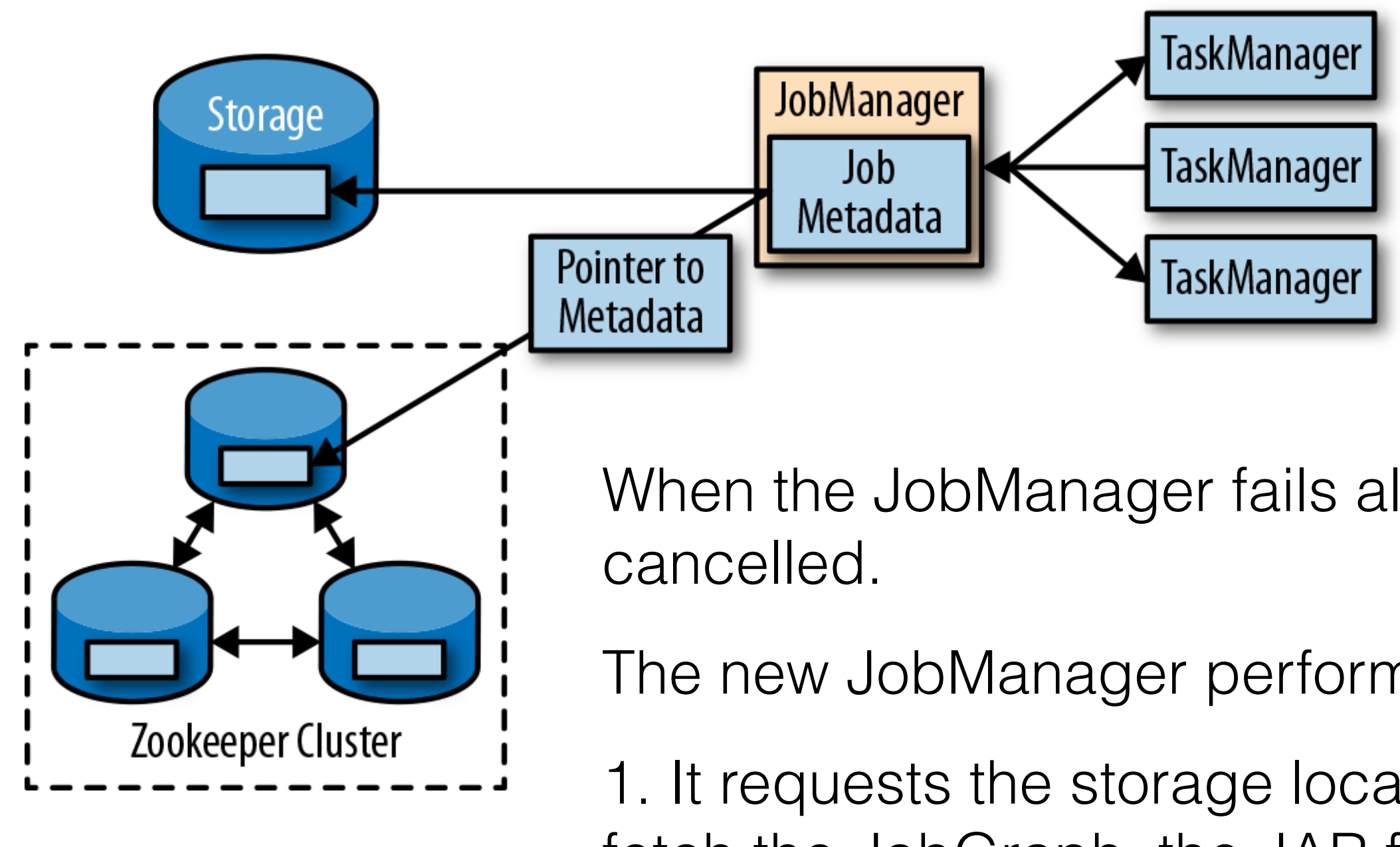

The new JobManager performs the following steps:

1. It requests the storage locations from ZooKeeper to fetch the JobGraph, the JAR file, and the state handles of the last checkpoint from remote storage.

2. It requests processing slots.

3. It restarts the application and resets the state of all its tasks to the last completed checkpoint.

### Highly available Flink setup

To avoid repeating failures, Flink supports the following restart strategies:

configurable failure rate is not exceeded. The failure rate is specified

- The **fixed-delay** strategy restarts an application a fixed number of times and waits a configured time between two restart attempts.
- The **failure-rate** strategy restarts an application as long as a as the maximum number of failures within a time interval.
	- three times in the last ten minutes.
- The **no-restart** strategy does not restart an application, but fails it immediately.

• e.g. you can configure that an application be restarted as long as it did not fail more than

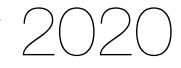

#### Restart strategies

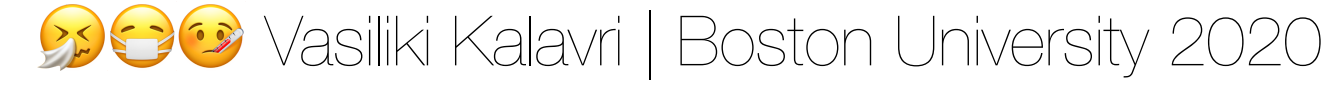

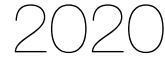

## Reconfiguration with Savepoints

- Change parallelism
	- scale out to process increased load
	- scale in to save resources
- Fix bugs or change business logic
- Optimize execution plan
- Change operator placement
	- skew and straggler mitigation
- Migrate to a different cluster or software version

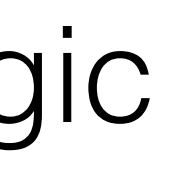

 $\odot$   $\odot$  Vasiliki Kalavri | Boston University 2020

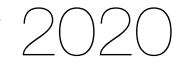

### Reconfiguration cases

Streaming applications are long-running

- Workload will change
- Conditions might change
- State is accumulated over time

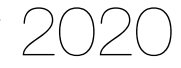

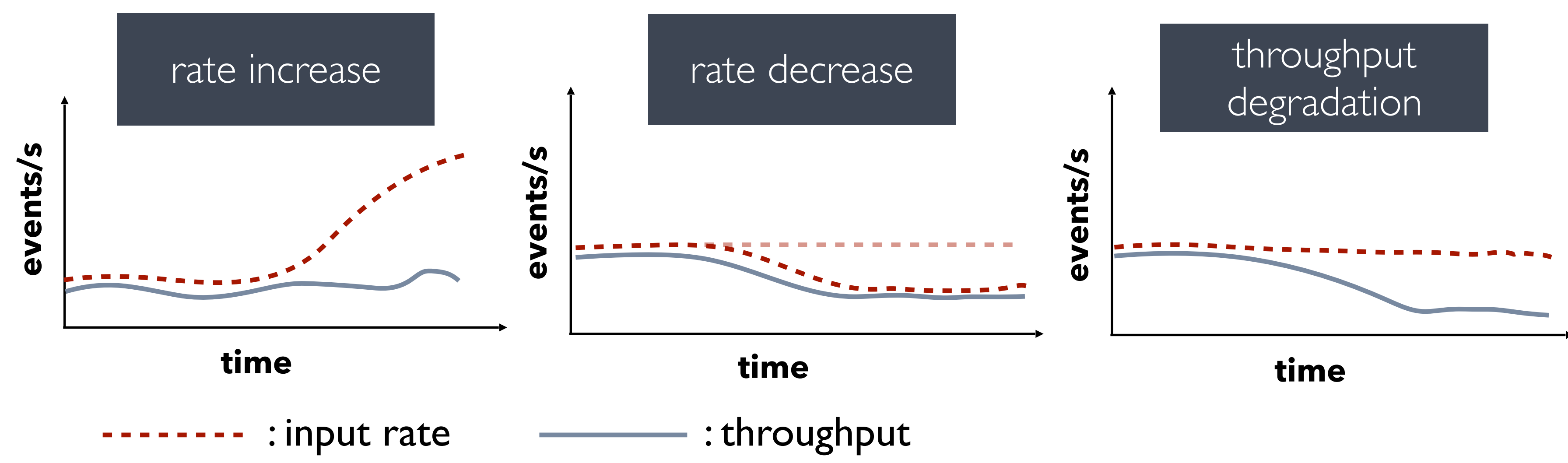

#### Why is it necessary?

- 
- 

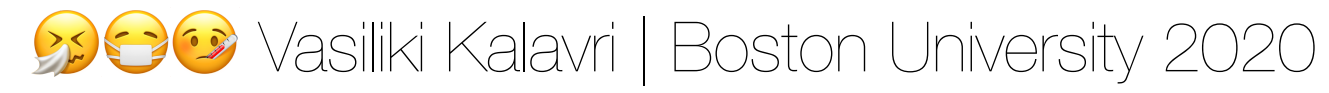

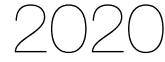

#### Challenges of reconfiguration

- Ensure result correctness
	- reconfiguration mechanism often relies on fault-tolerance mechanism
- State re-partitioning and migration
	- minimize communication
	- keep duration short
	- minimize performance disruption, e.g. latency spikes
	- avoid introducing load imbalance
- Resource management
	- utilization, isolation
- Automation
	- continuous monitoring
	- bottleneck detection
	- stability, accuracy

- Detect environment changes: external workload and system performance
- Identify bottleneck operators, straggler workers, skew
- Enumerate scaling actions, predict their effects, and decide which and when to apply

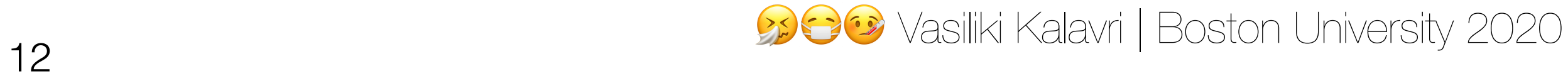

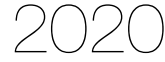

- Allocate new resources, spawn new processes or release unused resources, safely terminate processes
- Adjust dataflow channels and network connections
- Re-partition and migrate state in a consistent manner
- Block and unblock computations to ensure result correctness

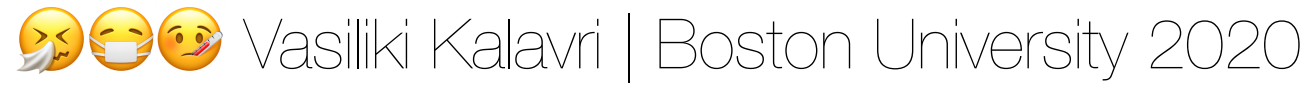

- Detect environment changes: external workload and system performance
- Identify bottleneck operators, straggler workers, skew
- when to apply

#### **Control**: When and how much to adapt?

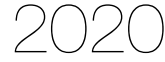

• Enumerate scaling actions, predict their effects, and decide which and

- Allocate new resources, spawn new processes or release unused resources, safely terminate processes
- Adjust dataflow channels and network connections
- Re-partition and migrate state in a consistent manner
- Block and unblock computations to ensure result correctness

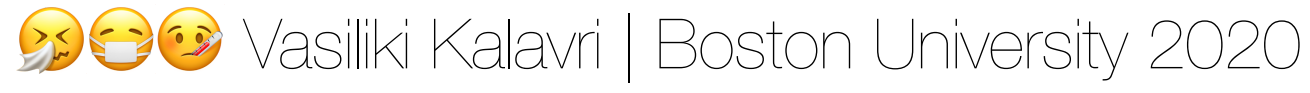

#### **Control**: When and how much to adapt?

- Detect environment changes: external workload and system performance
- Identify bottleneck operators, straggler workers, skew
- Enumerate scaling actions, predict their effects, and decide which and when to apply

#### **Mechanism**: How to apply the re-configuration?

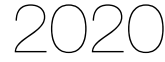

- Allocate new resources, spawn new processes or release unused resources, safely terminate processes
- Adjust dataflow channels and network connections
- Re-partition and migrate state in a consistent manner
- Block and unblock computations to ensure result correctness

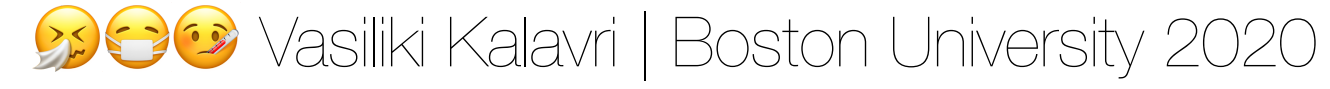

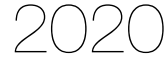

# Reconfiguring Flink applications

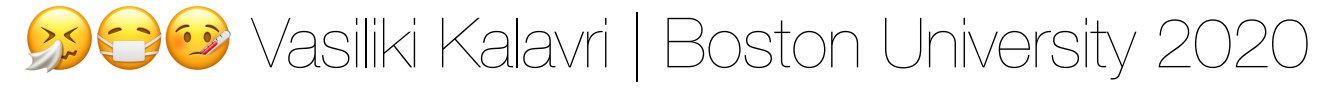

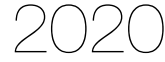

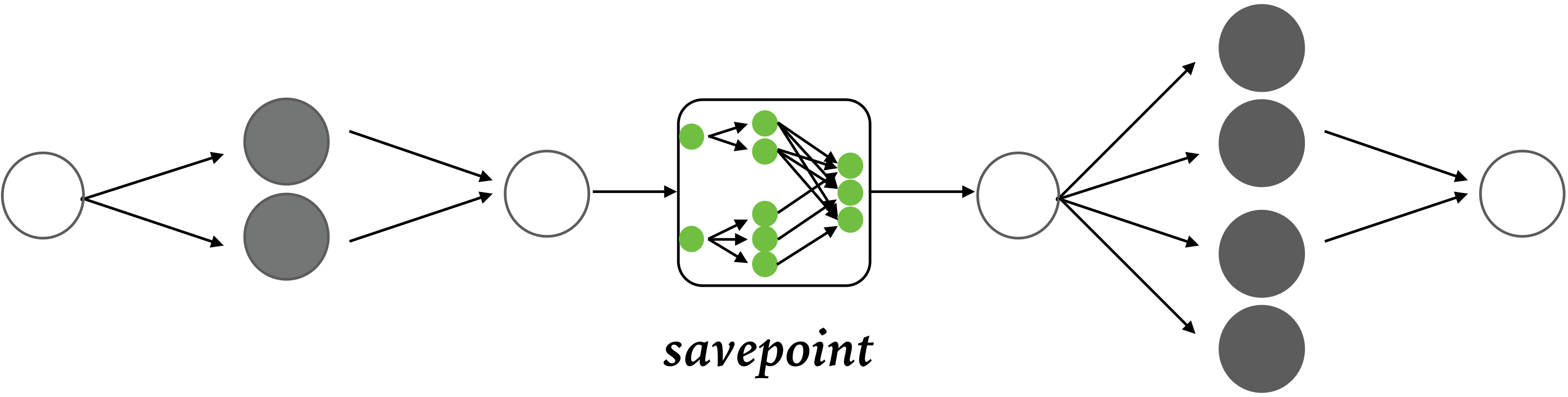

• A consistent and complete snapshot of an application's state

#### Savepoints: user-triggered checkpoints

- - Checkpoints are automatically created and removed by Flink.
	- Savepoints are never automatically removed.

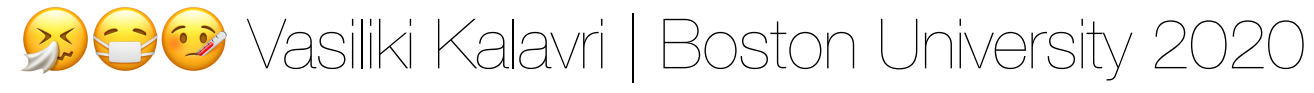

- To decrease or increase the parallelism of an application:
	- Take a savepoint
	- Cancel the application
	- Restart it with an adjusted parallelism
- 
- For **exactly-once results**, we need to prevent a checkpoint to complete after the savepoint!
	- Use the integrated savepoint-and-cancel command

• The state is automatically *redistributed* to the new set of parallel tasks

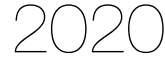

### Scaling from a Savepoint

#### A) Stateless streaming

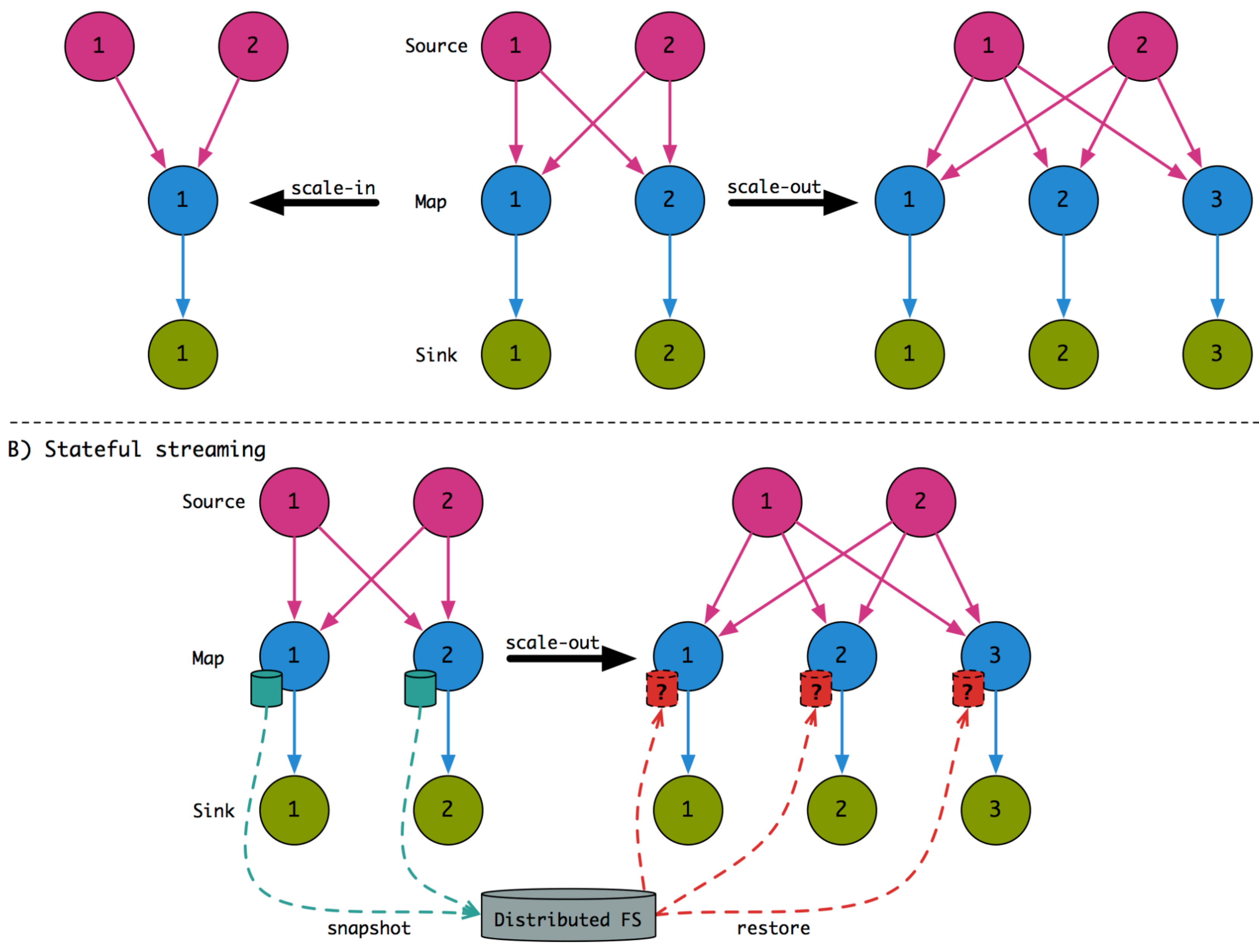

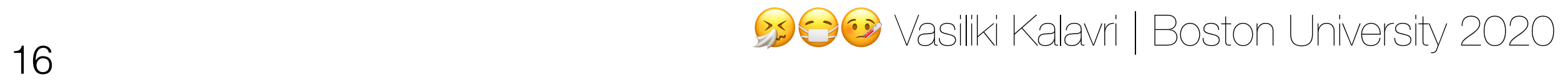

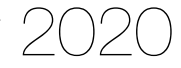

- When scaling stateful operators, state needs to be repartitioned and assigned to more or fewer parallel tasks
- Scaling different types of state
	- Operators with **keyed state** are scaled by repartitioning keys
	- Operators with **operator list state** are scaled by redistributing the list entries.
	- Operators with **operator broadcast state** are scaled up by copying the state to new tasks.

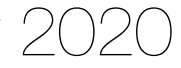

#### Scaling stateful operators

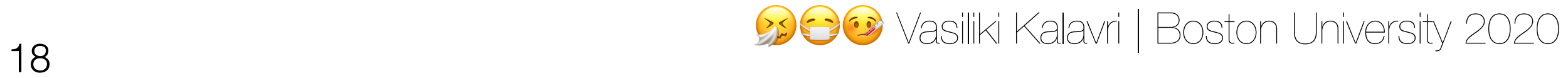

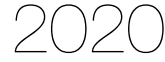

#### Scaling keyed state

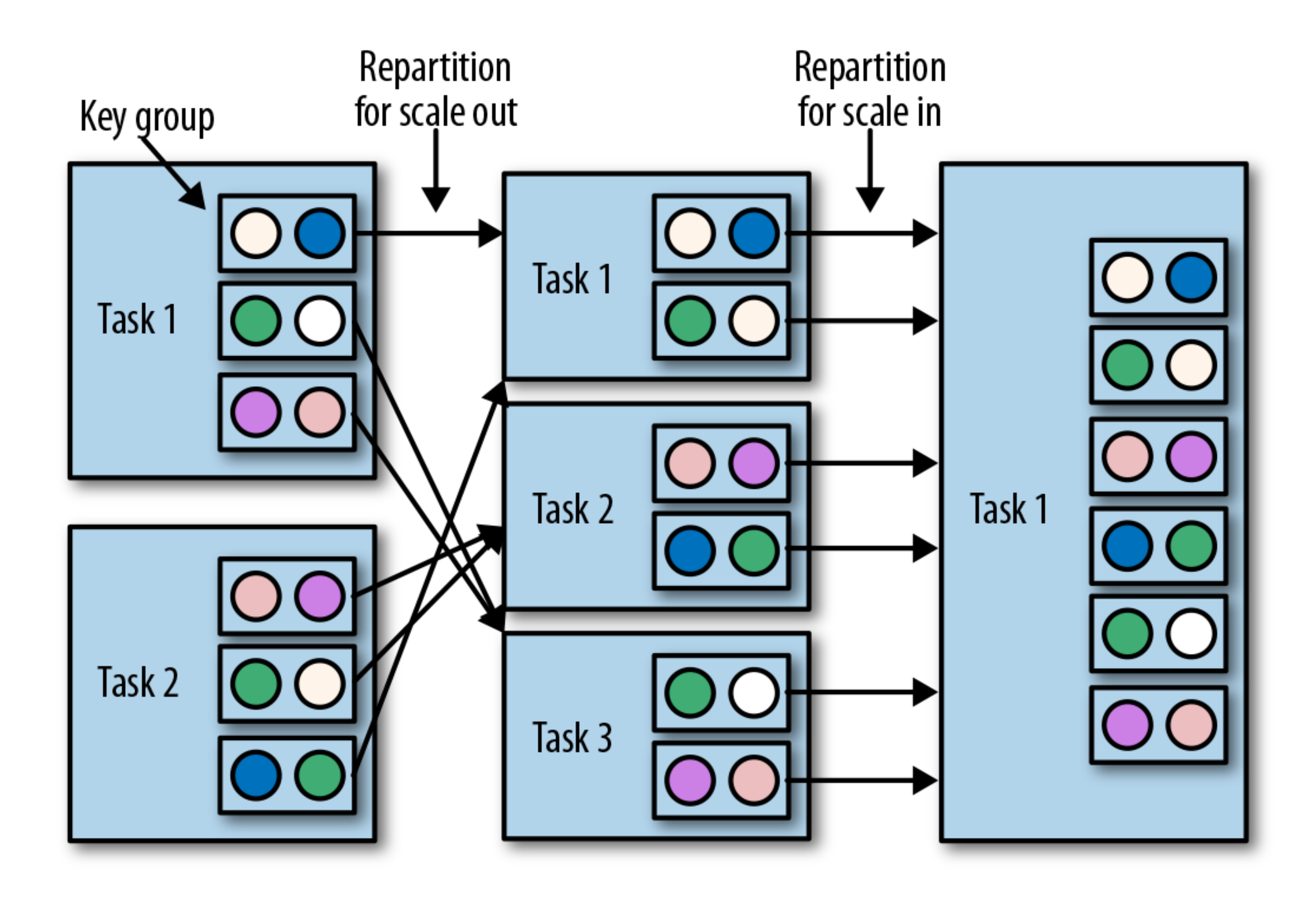

Vasiliki Kalavri | Boston University 2020 <sup>19</sup>

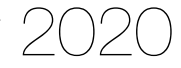

## Scaling list state

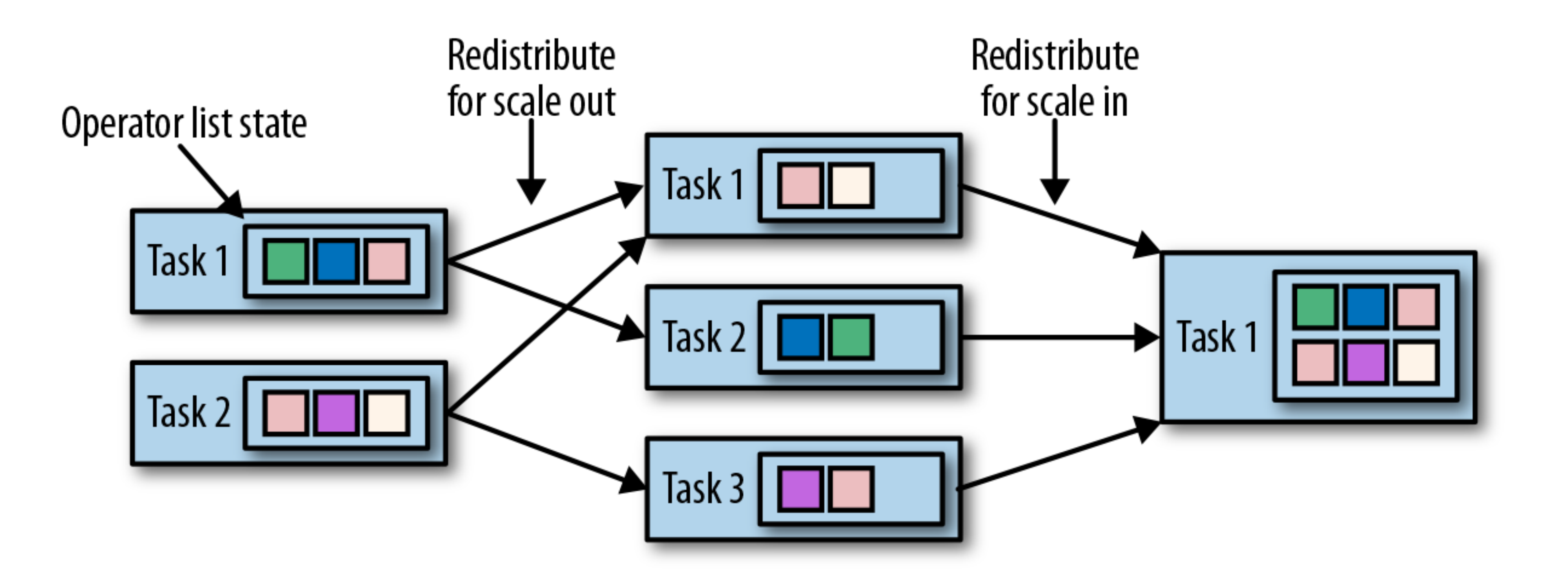

Vasiliki Kalavri | Boston University 2020 <sup>20</sup>

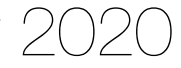

#### Kafka offsets re-distribution

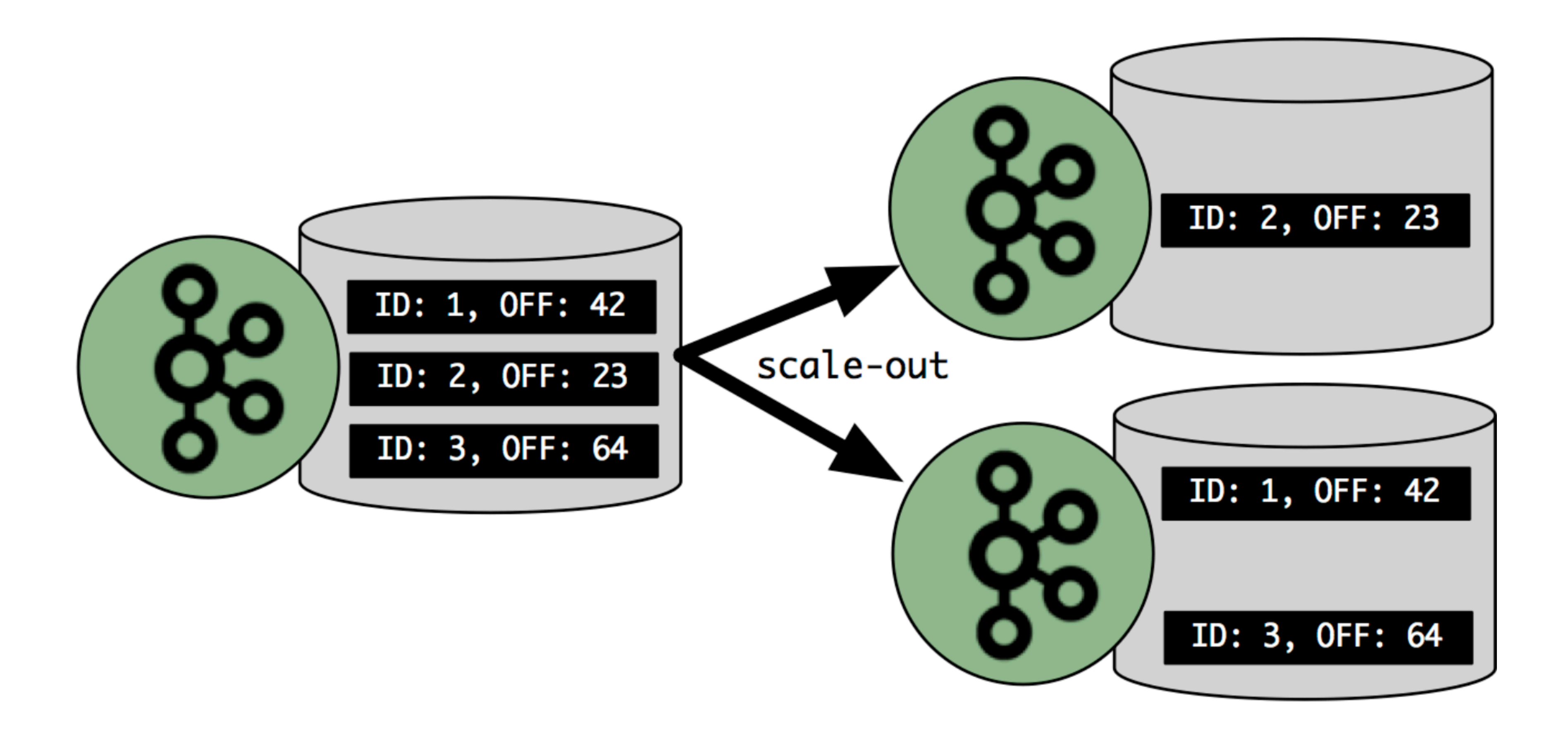

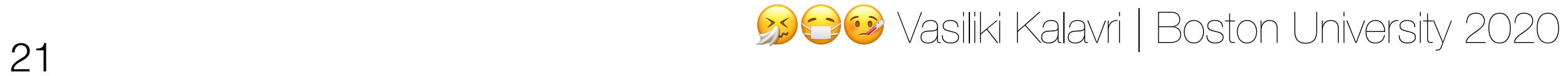

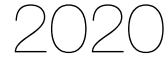

#### Scaling broadcast state

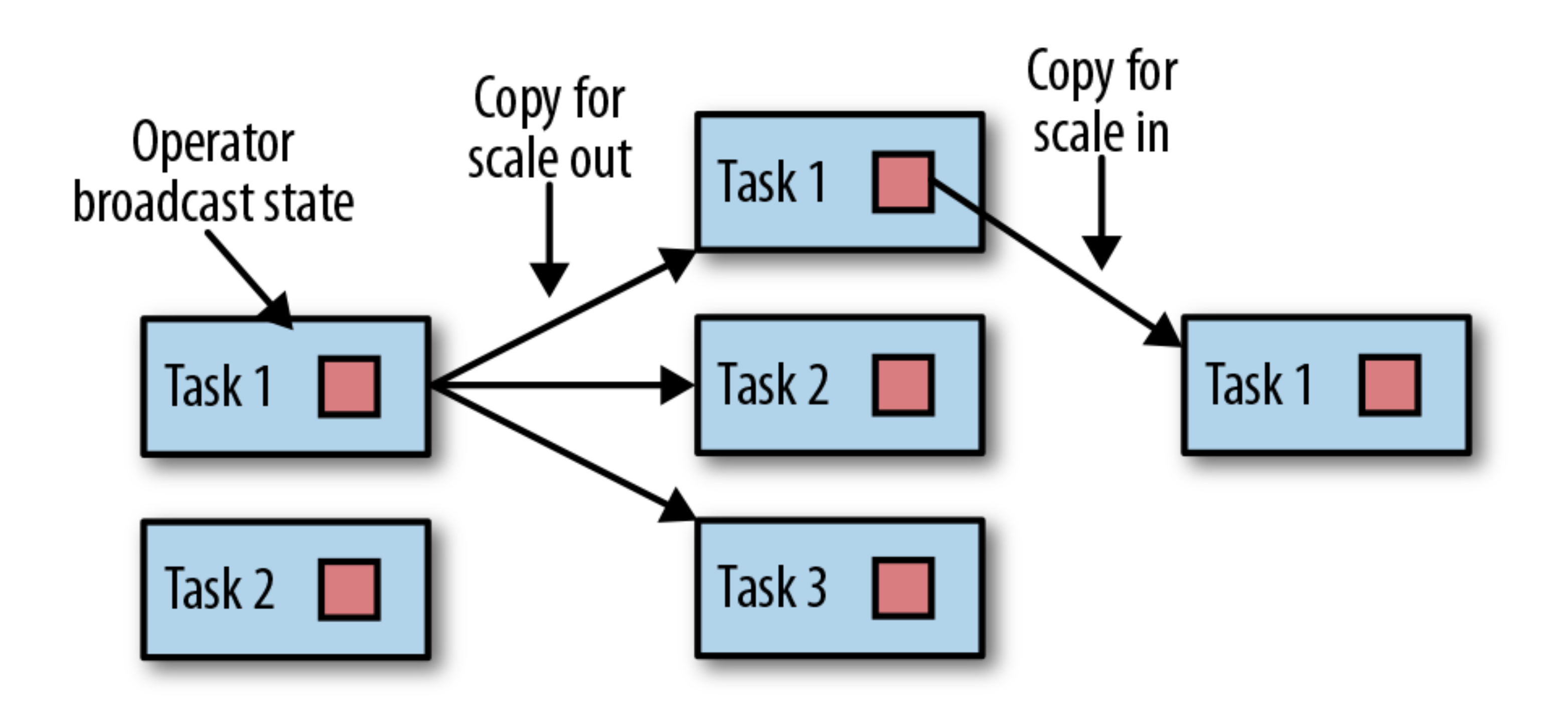

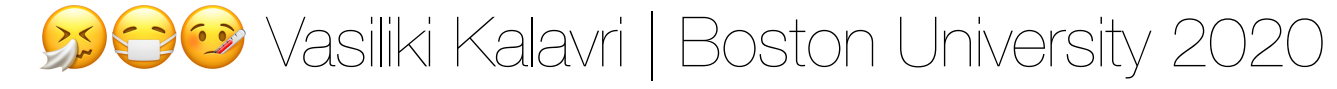

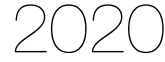

## State re-distribution

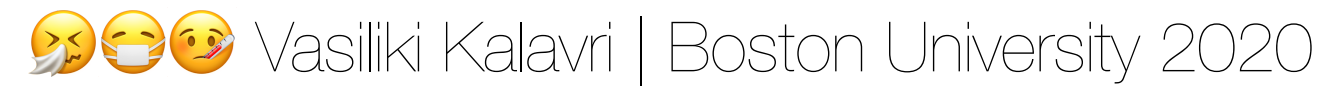

- Read all the previous subtask state from the checkpoint in all sub-tasks and filter out the matching keys for each sub-task
	- Sequential read pattern
	- Tasks read unnecessary data and the distributed file system receives high load of read requests
- Track the state location for each key in the checkpoint, so that tasks locate and read the matching keys only
	- Avoids reading irrelevant data
	- Requires a materialized index for all keys, i.e. a key-to-read-offset mapping, which can potentially grow very large
	- Large amount of random I/O

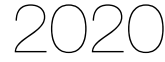

#### Naive approaches

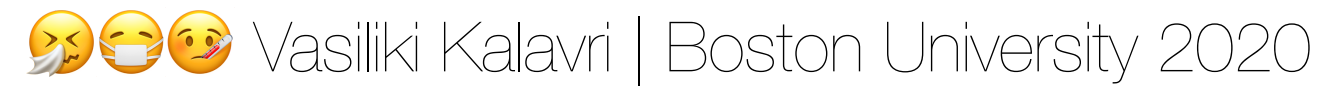

- Existing state for a particular key and all future events with this key must be routed to the same parallel instance
- Some kind of hashing is typically used
- Maintaining routing tables or an index for all key mappings is usually impractical
- Skewed load is challenging to handle with hashing

#### Reconfiguring keyed stateful operators requires **preserving the key semantics**:

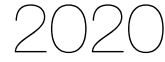

- Load balance
	- memory: load in terms of maintained state
	- computation: load in terms of computation
	- communication: load in terms of flow size in the input channel of each parallel task
- Partitioning function performance
	- space required to implement routing
	- lookup cost
- Migration performance
	- re-assignment computation cost
	- state movement cost

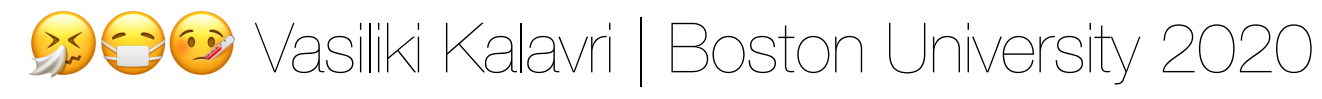

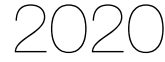

#### State redistribution objectives

- Evenly distributes keys across parallel tasks
- Fast to compute, no routing state
- High migration cost
	-
	- When a new node is added, state is shuffled across existing and new nodes • Random I/O and high network communication
- Not suitable for adaptive applications

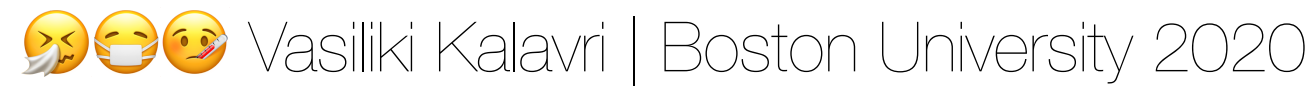

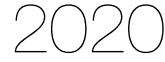

#### Uniform hashing

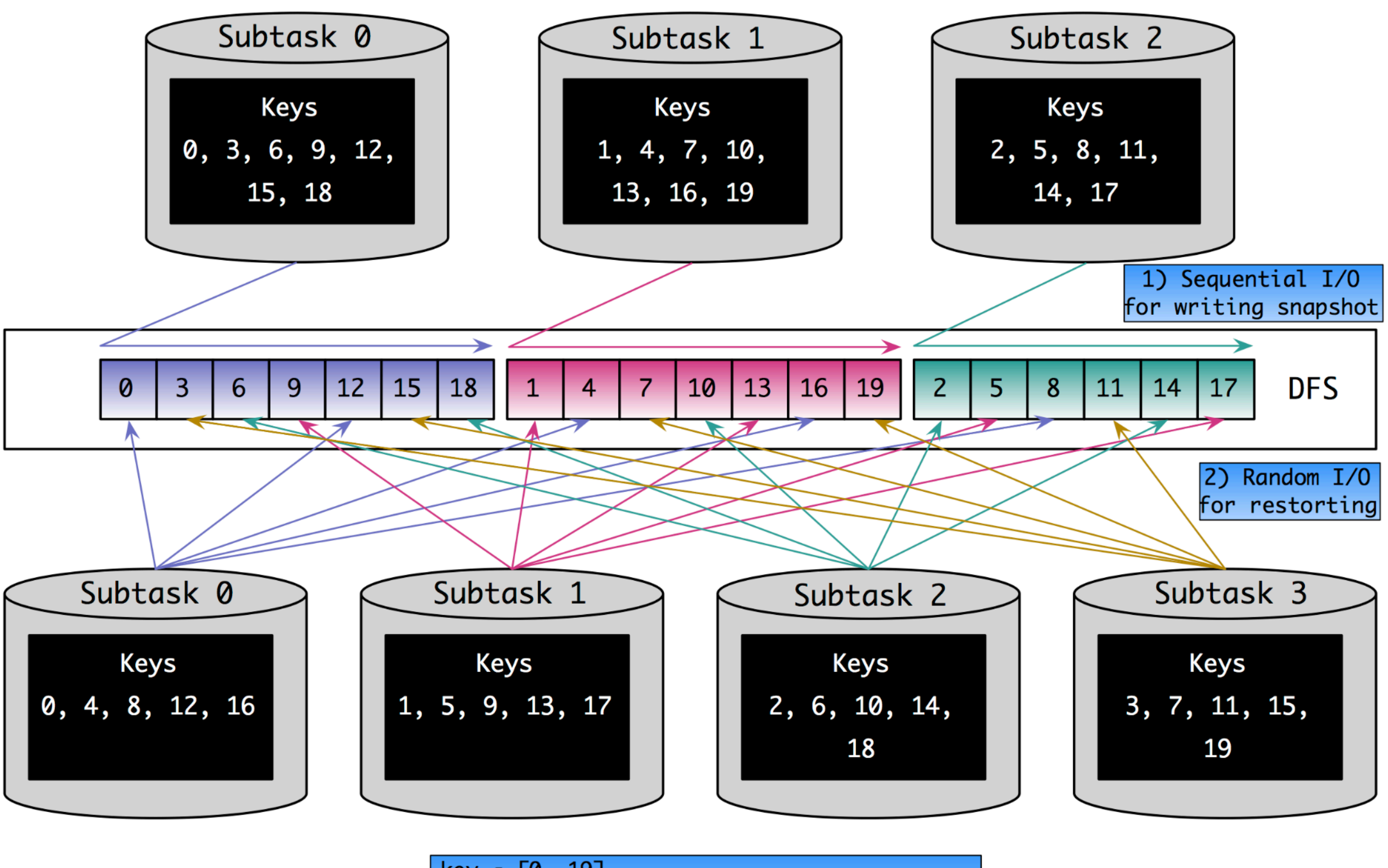

 $\sim$ 

#### $\begin{array}{|l|l|} \hline \texttt{key} & \in \texttt{[0, 19]} \ \hline \texttt{1. hash(key)} = \texttt{key (identity)} \ \hline \texttt{2. subtask(key)} = \texttt{hash(key)} \texttt{\% parallelism} \end{array}$

27 Masiliki Kalavri | Boston University 2020

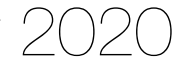

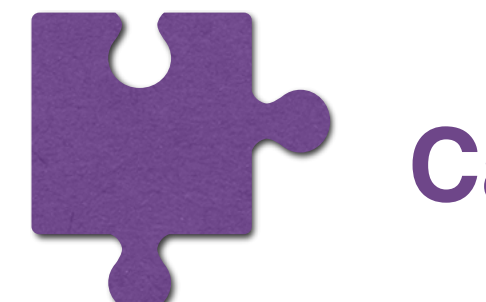

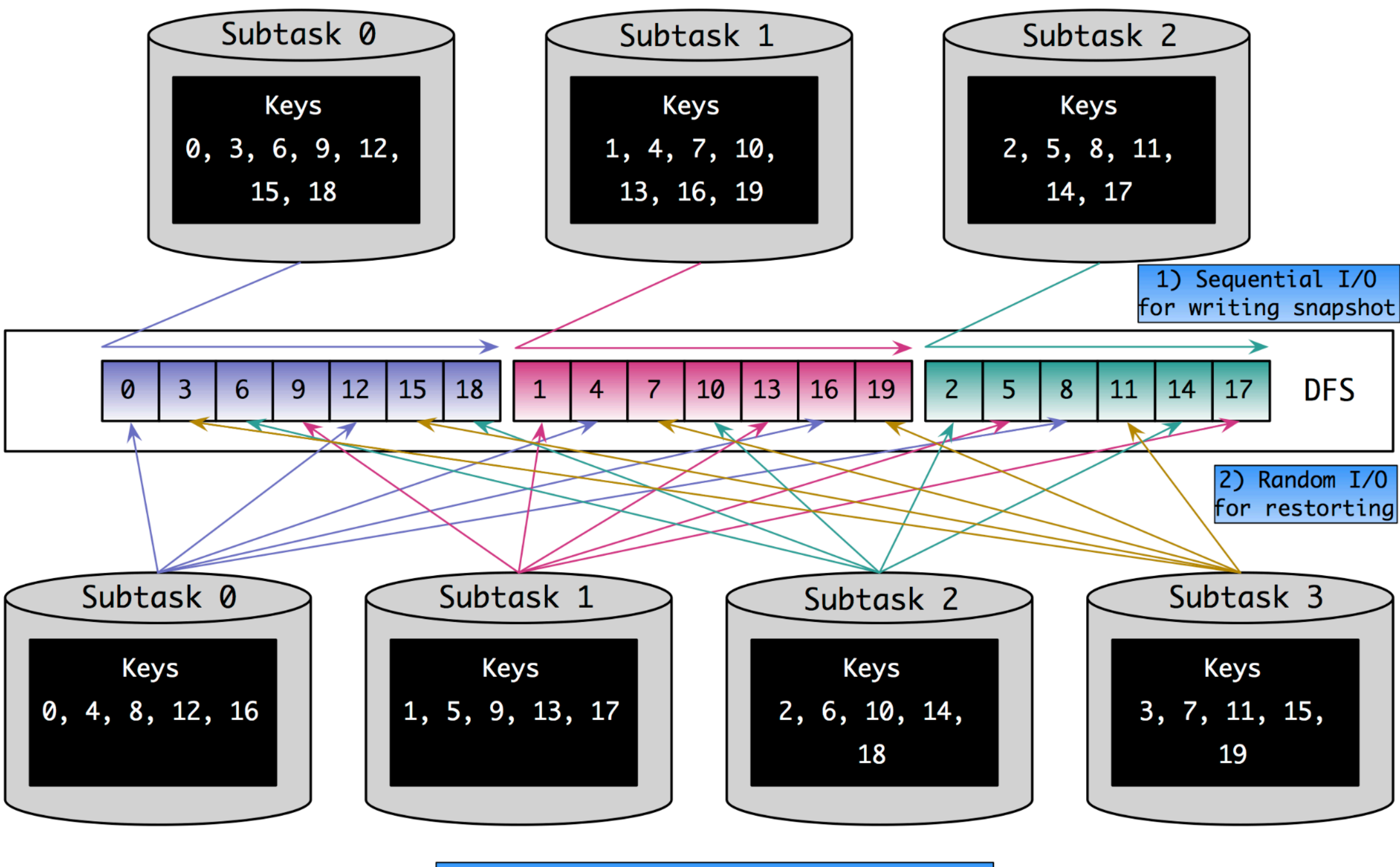

 $key \in [0, 19]$ 

#### **Can we do better?**

#### 1. hash(key) = key (identity)<br>2. subtask(key) = hash(key) % parallelism

27 **27 Samuary 2020** 29 Vasiliki Kalavri | Boston University 2020

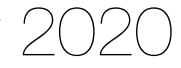

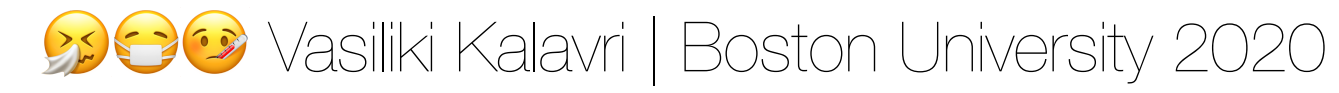

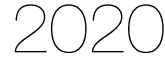

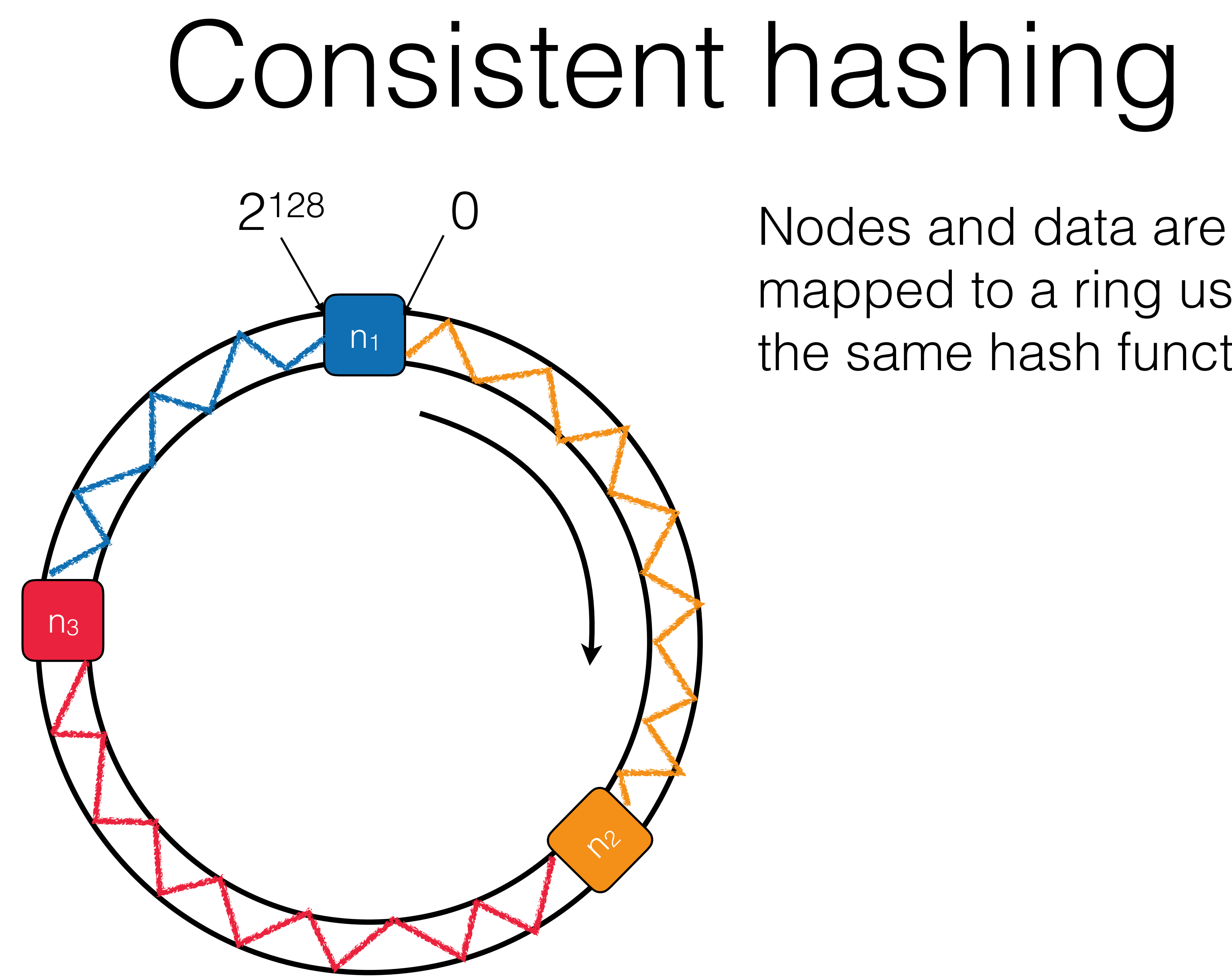

mapped to a ring using the same hash function.

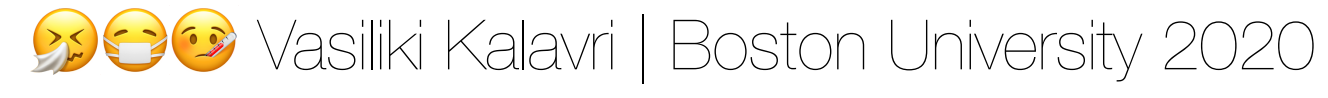

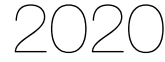

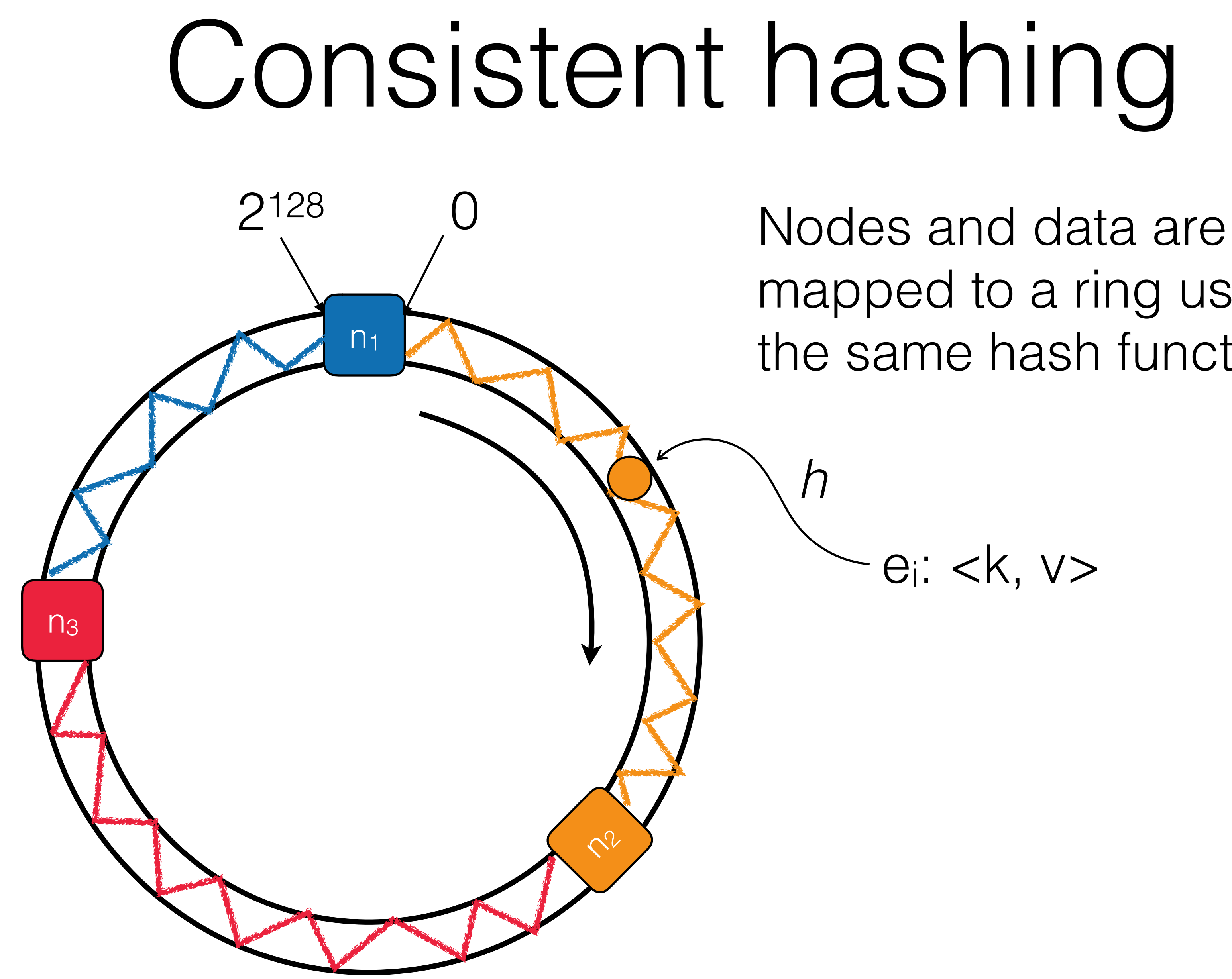

mapped to a ring using the same hash function.

ei: <k, v>

*h*

Vasiliki Kalavri | Boston University 2020

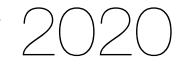

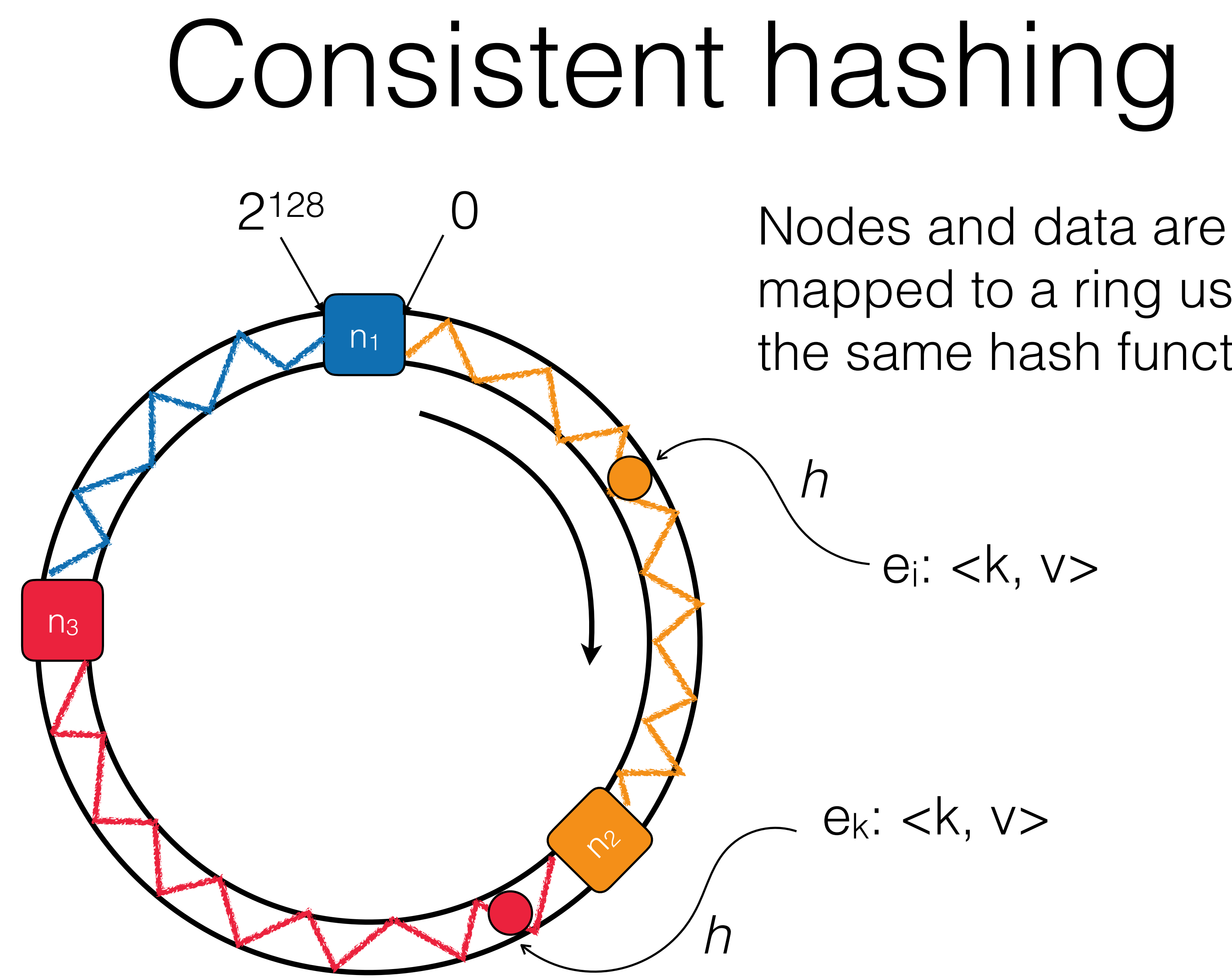

mapped to a ring using the same hash function.

ei: <k, v>

*h*

ek: <k, v>

*h*

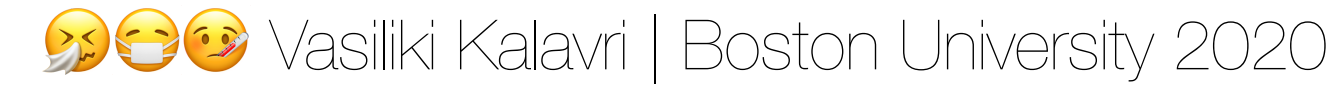

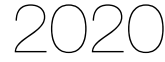

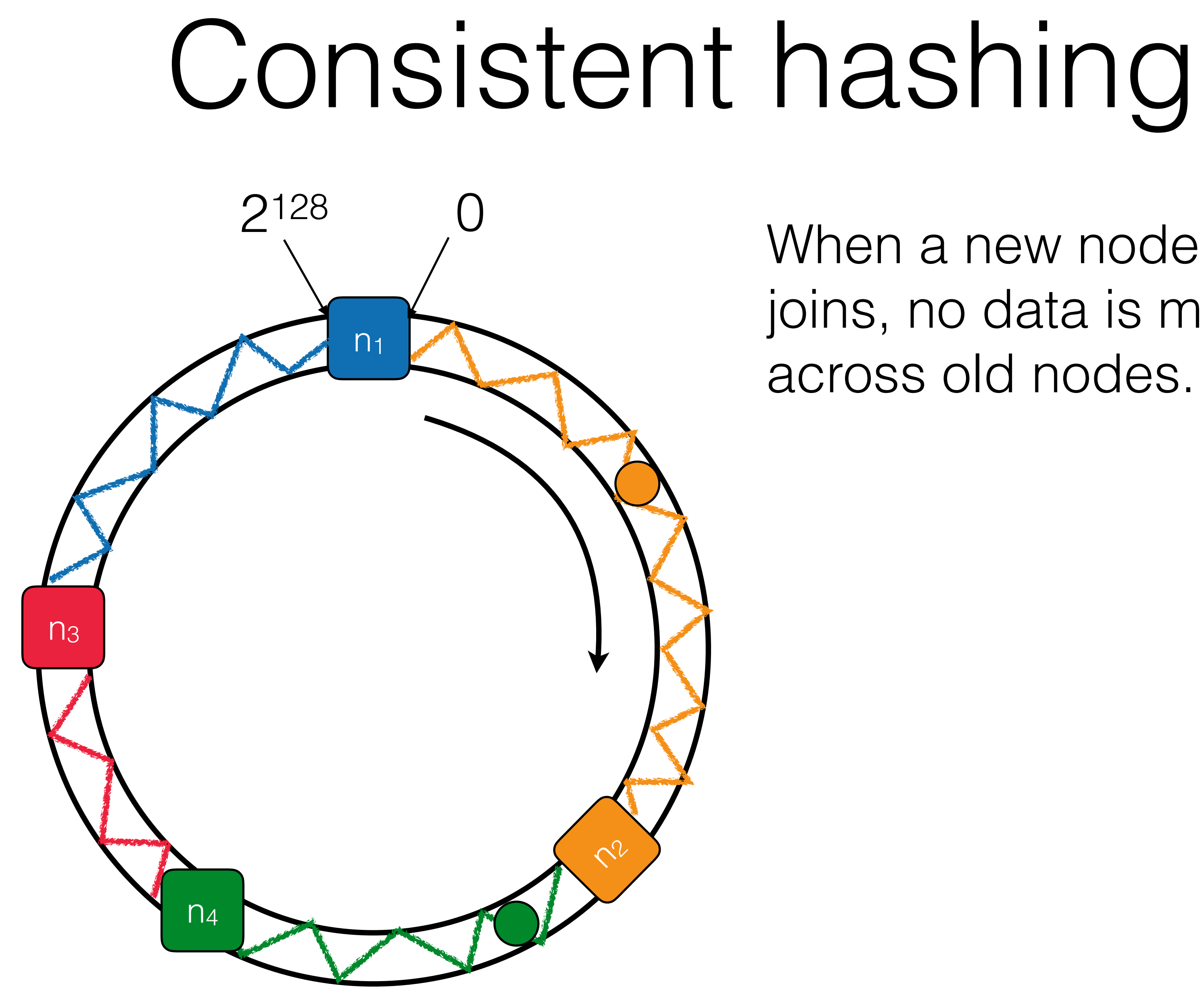

joins, no data is moved across old nodes.

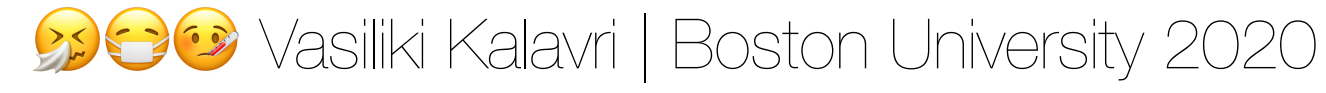

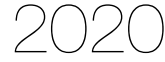

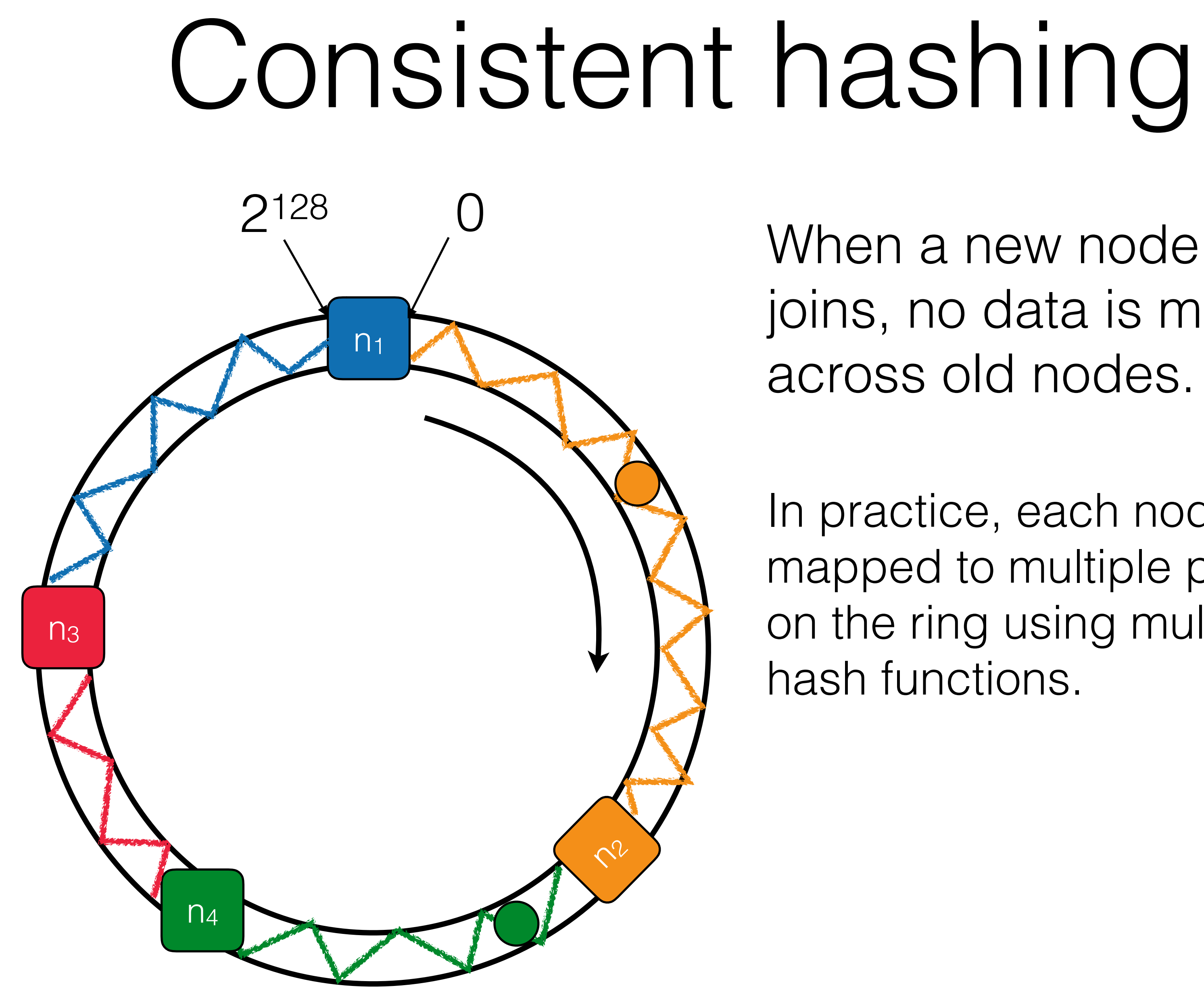

joins, no data is moved across old nodes.

In practice, each node is mapped to multiple points on the ring using multiple hash functions.

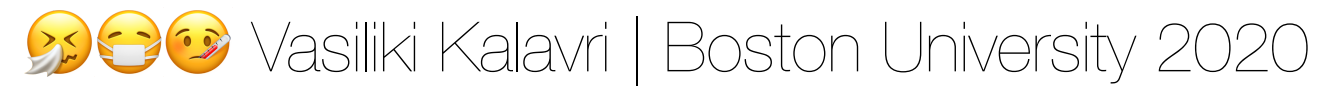

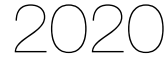

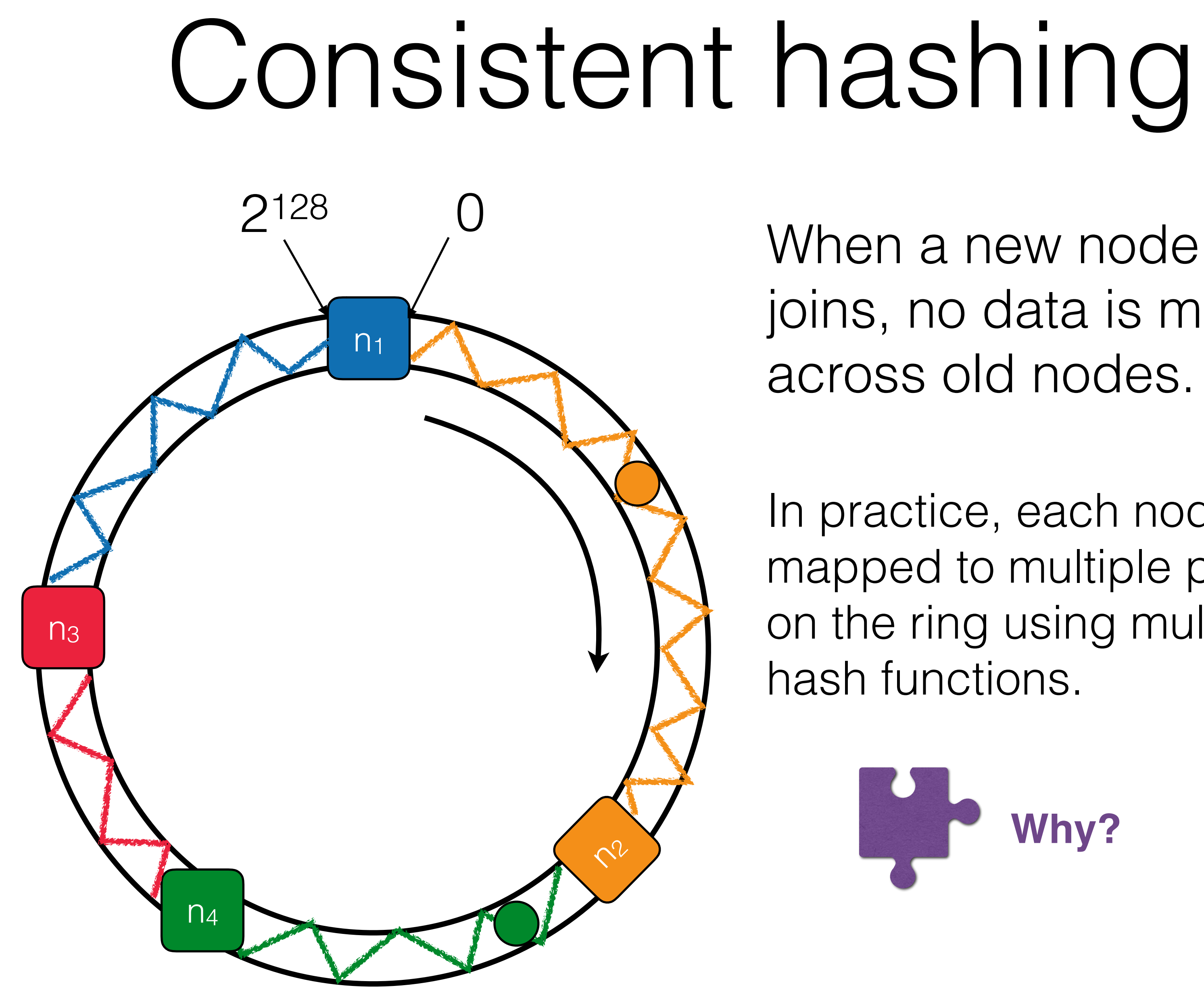

joins, no data is moved across old nodes.

In practice, each node is mapped to multiple points on the ring using multiple hash functions.

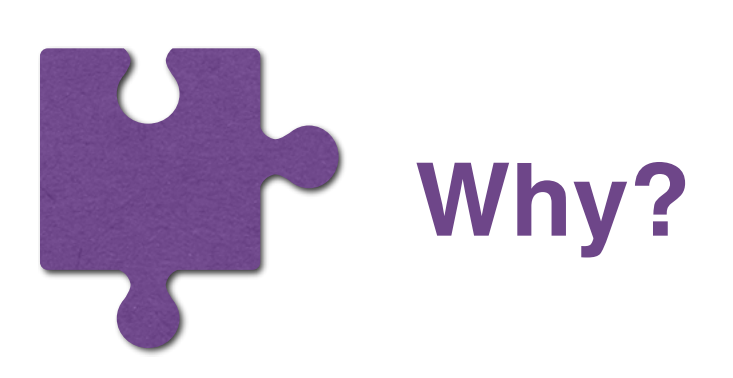

• It ensures state is not moved across nodes that are present before and

• When a new node joins, it becomes responsible for data items from

• When a node leaves, its data items are distributed over the existing

- after the migration
- multiple of the existing nodes
- nodes
- removed from a system with *M* partitions

• On average *M/N* partitions are moved when the *Nth* node is inserted or

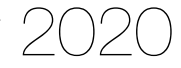

- State is mapped into key-groups
- Key-groups are mapped to subtasks as *ranges* 
	- lists of key-groups, only range boundaries.
	- On restore, reads are sequential within each key-group, and often across multiple key-groups • The metadata of key-group-to-subtask assignments are small. No need to maintain explicit
- The maximum parallelism parameter of an operator defines the number of key groups into which the keyed state of the operator is split.
	- The number of key groups limits the maximum number of parallel tasks to which keyed state can be scaled.
	- Trade-off between flexibility in rescaling and the maximum overhead involved in indexing and restoring the state

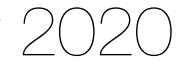

#### Apache Flink Key-groups

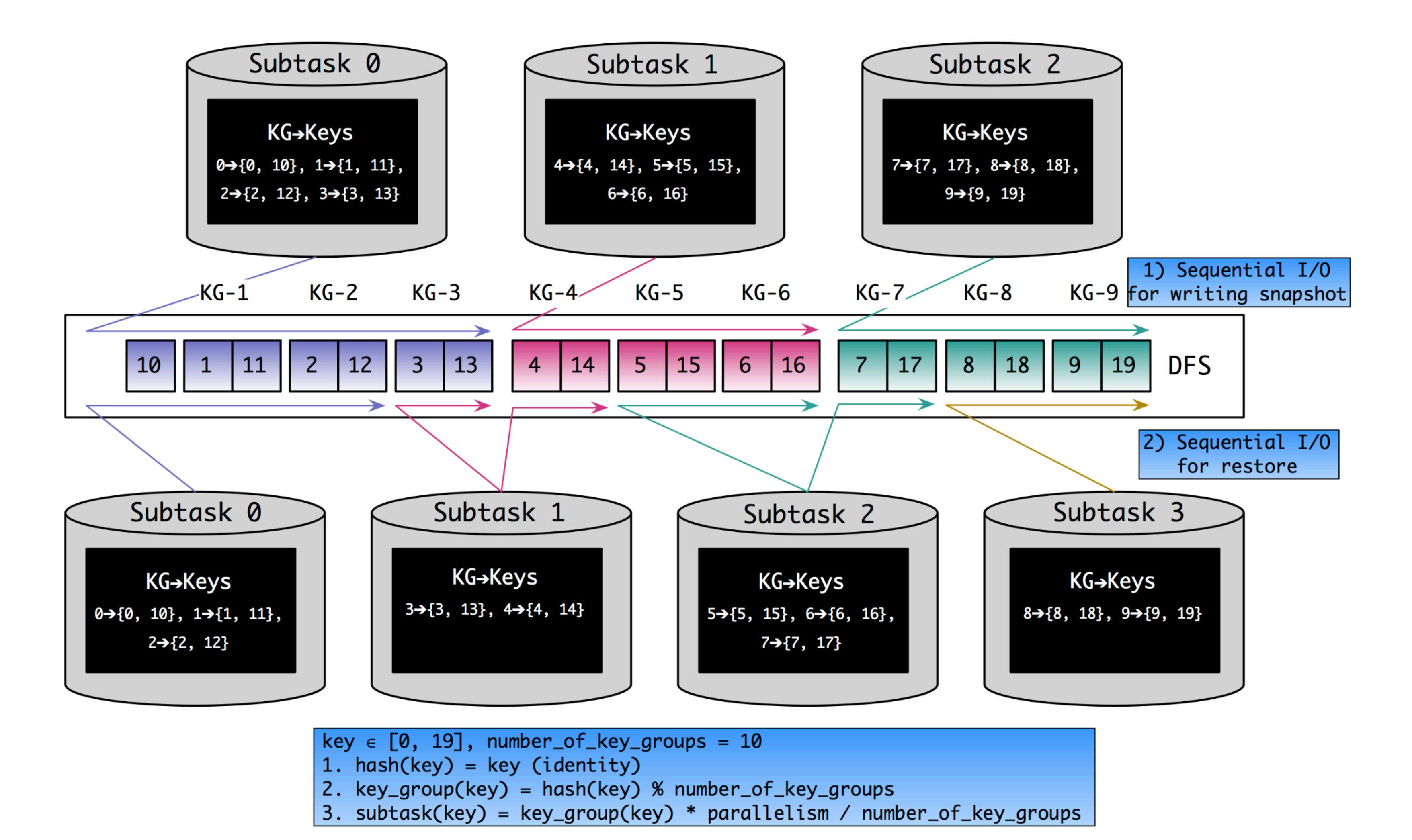

Vasiliki Kalavri | Boston University 2020

![](_page_38_Picture_3.jpeg)

![](_page_39_Picture_10.jpeg)

val env = StreamExecutionEnvironment.getExecutionEnvironment

// set the maximum parallelism for this application env.setMaxParallelism(512)

- val alerts: DataStream[(String, Double, Double)] = keyedSensorData
	- .flatMap(new TemperatureAlertFunction(1.1))
	- // set the maximum parallelism for this operator
	- .setMaxParallelism(1024)

![](_page_39_Picture_12.jpeg)

#### Setting the max parallelism

![](_page_40_Picture_6.jpeg)

- A Deep Dive into Rescalable State in Apache Flink: [https://](https://flink.apache.org/features/2017/07/04/flink-rescalable-state.html) [flink.apache.org/features/2017/07/04/flink-rescalable-state.html](https://flink.apache.org/features/2017/07/04/flink-rescalable-state.html)
- **stream processing**. (VLDB Journal 23, 4, 2014).

## • Buğra Gedik. **Partitioning functions for stateful data parallelism in**

![](_page_40_Picture_8.jpeg)

#### Lecture references